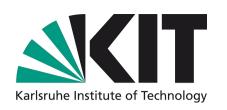

# High-performance computing hardware for high data rates

### **Agenda**

Parallel Computing:

Possibilities & Challenges
Handling Data I/O at High Rates
Accelerating Synchrotron Tomography
Scaling to Cluster

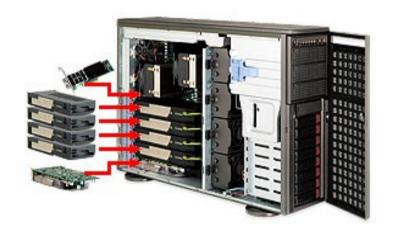

#### **Authors**

Suren A. Chilingaryan, KIT Michele Caselle, KIT Thomas van de Kamp, KIT Andreas Kopmann, KIT Alessandro Mirone, ESRF Uros Stevanovic, KIT Tomy dos Santos Rolo, KIT Matthias Vogelgesang, KIT

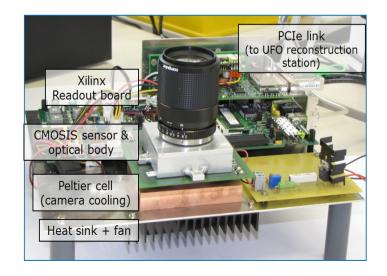

## **UFO** <u>Ultra Fast X-ray Imaging of Scientific Processes with On-Line Assessment and Data-Driven Process Control</u>

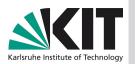

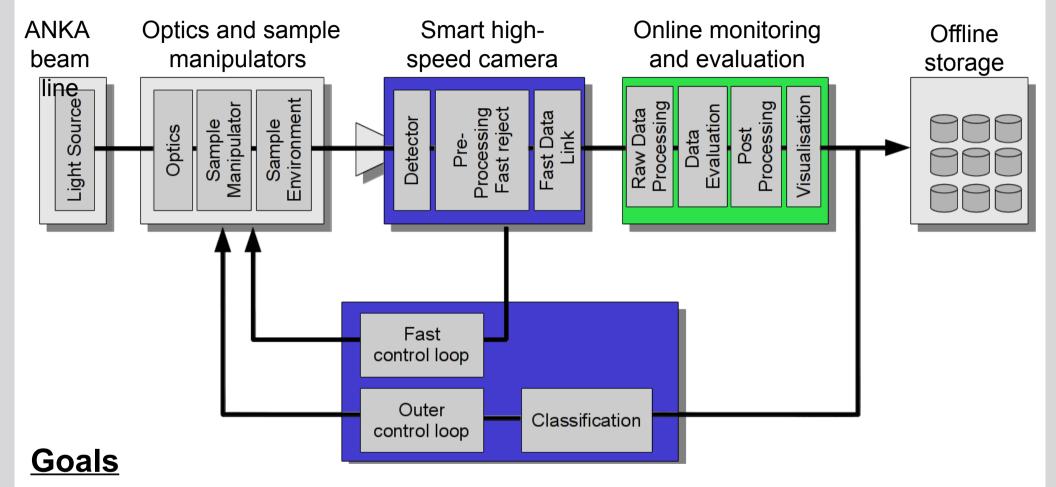

- High speed tomography
- ►Increase sample throughput
- ► Tomography of temporal processes
- Allow interactive quality assessment
- Enable data driven control
  - Auto-tunning optical system
  - Tracking dynamic processes
  - Finding area of interest

### **Reconstruction Problem**

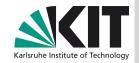

#### PCO.edge

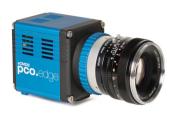

Resolution: 2560 x 2160 Dynamic Range: 16 bit Frame Rate: 100 fps

#### **Tomographic Reconstruction**

3D image: 2000<sup>3</sup> Projections: 2000

Acquisition time: 20 seconds

FBP Complexity: 144 Tflops

Xeon Performance: ~ 100 Gflops Minimum time: ~ 15 minute on DP

Actually: ~ 1 hour

# 20 seconds acquisition 1 hour reconstruction

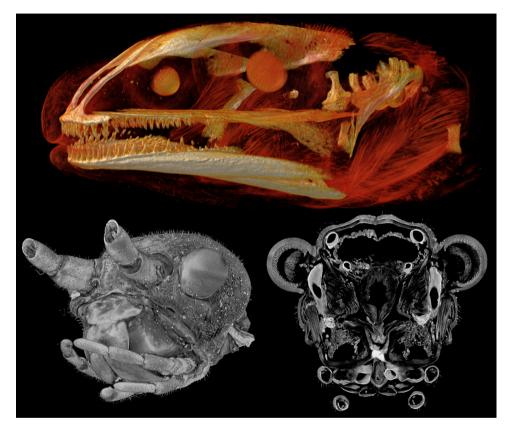

Heads of a newt larva showing bone formation and muscle insertions (top) and a stick insect (bottom), acquisition time 2s.

### **Parallel Architectures**

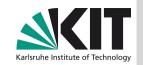

#### Rise of GPU performance as compared to Xeons

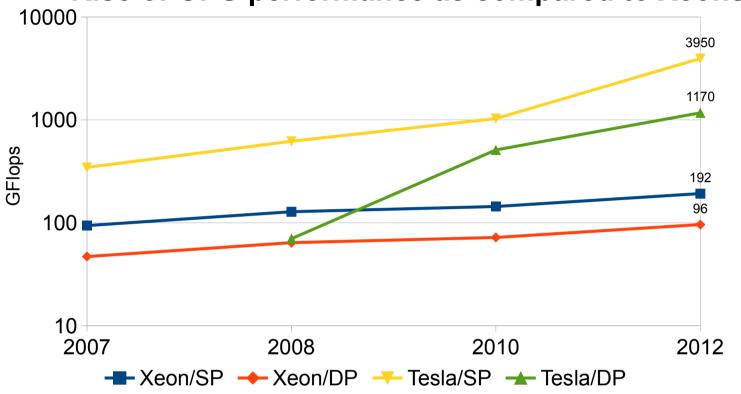

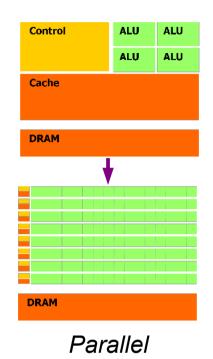

Architecture

|          | E7-8870    | Xeon/Phi   | Tesla K20  | GeForce Titan | <b>AMD HD7970</b> | Power7+          |
|----------|------------|------------|------------|---------------|-------------------|------------------|
| SP       | 192        | 2020       | 3950       | 4500          | 3790              | 265              |
| DP       | 96         | 1010       | 1170       | 1300          | 950               | 132              |
| Mem      | 34.11      | 320        | 250        | 288           | 264               | 68               |
| Max dev. | 8          | ?          | 8          | 8             | >=4               | 32               |
| Price    | \$4,800.00 | \$2,800.00 | \$3,200.00 | \$1,000.00    | \$400.00          | \$\$\$\$\$\$\$\$ |

### **Efficiency**

### Karlsruhe Institute of Technology

#### **Matrix Multiplication**

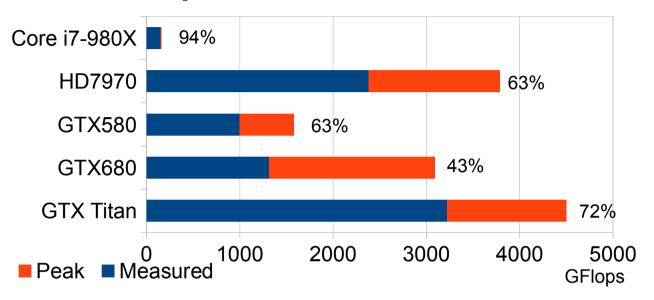

#### **1D Fast Fourier Transform**

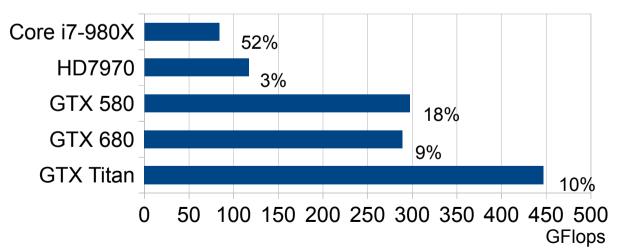

#### GTX Titan performance is taken from Anandtech

#### **Memory Bandwidth**

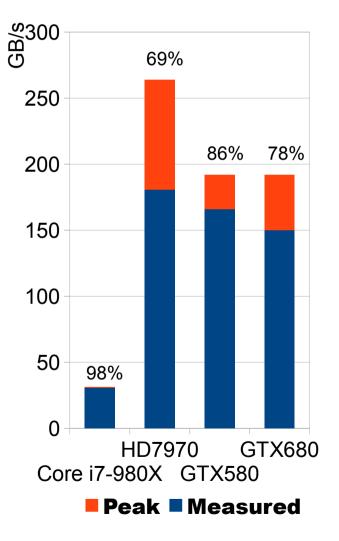

### **GPU-programing considerations**

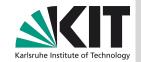

- Special programming tools and techniques are required
  - Multiple different and ever-changing architectures
  - Branching, non-fp operations are very expensive
  - Optimized mathematical libraries are some times missing
- Limited amount of memory and expensive data transfers
  - x16 PCle gen2 (8 GB/s), gen3 (16 GB/s)
  - Specially allocated (pinned) memory required for a full performance and to overlap computations and data transfers
- Reduced caches, low memory to computation ratio, strict access patterns
  - 177 GB/s per Teraflop for Xeon, 60 70 GB/s per Teraflop for GPUs
  - Varying cache hierarchies on different architectures
  - Special access patterns are required for better performance. For instance, bandwidth of matrix transpose (GTX280 with 142 GB/s memory bandwidth)
    - 2 GB/s for naive approach
    - 17 GB/s if shared memory is used
    - 80 GB/s if care taken for shared memory banks and global memory partitions
- I/O problem
  - 100 MB/s sequential write while camera produces ~ 1 GB/s
  - Handling big data sets not fitting in the memory (up to 500 GB)
- Various problems with growing number of GPUs connected to a system

### **Parallel Programming Environments**

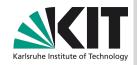

- CUDA The oldest GPU programming technology from NVIDIA
- OpenCL Open standard technology close to CUDA, but working with wide range of hardware platforms including CPUs and GPUs
- OpenAC Declarative technology similar to OpenMP
- MATLAB and other mathematical packages with integrated GPU support. Only some operations are parallelized and necessity to transfer over slow PCIe bus to execute non-parallelized operations kill the performance.

#### **CUDA**

- Supports latest NVIDIA technologies
  - GPUDirect direct transfers between GPU and IB, etc. Integration with MPI frameworks
  - Dynamic parallelism GPUs are ablee to spawn new jobs
- NVIDIA provides a set of highly optimized libraries (BLAS, FFT, Lapack, Reduction, etc.)
- Only NVIDIA GPUs are supported

### **Programming Environments**

#### **OpenCL**

Syntax is very similar to CUDA (easy porting)

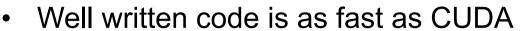

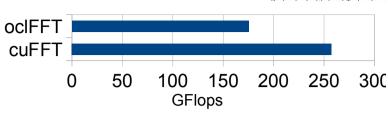

- Works with CPUs and GPUs from multiple vendors (Intel, AMD, IBM, NVIDIA)
- Still no way to run code simultaneously on NVIDIA GPU and CPU, but possible with AMD cards
- Many libraries existing, but generally slightly slower than CUDA counterparts. Some libraries are only available commercially
- No GPUDirect, significantly limited options to use pinned memory (i.e. slower data transfers)

#### **OpenACC**

- Existing applications may be easily parallelized. Also developing new code is easy compared to OpenCL/CUDA
- No free compilers are existing at the moment. Though there is a similar technology OmpSS developed at Barcelona Supercomuter Center.
- At current level, technology does not support shared memory and some other technologies available with direct programing (i.e. it is slower)

### **GPUDirect and Frame Grabbing**

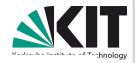

#### Without GPUDirect

#### Same data copied three times:

- 1. GPU writes to pinned sysmem1
- 2. CPU copies from sysmem1 to sysmem2
- 3. InfiniBand driver copies from sysmem2

#### **With GPUDirect**

#### Data only copied twice

Sharing pinned system memory makes sysmem-to-sysmem copy unnecessary

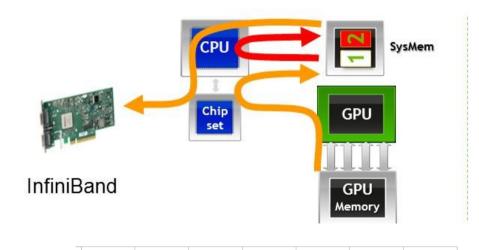

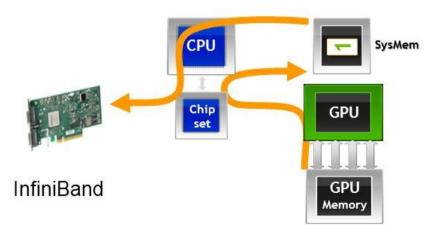

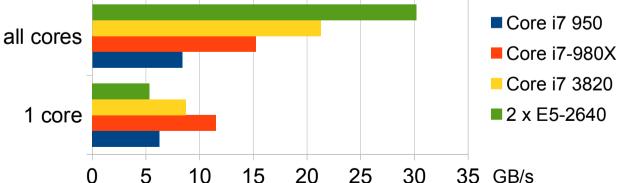

And we get ~ 1 GB/s from camera. With 3 memcpy it is already on the border.

### Memory: Space vs. Speed

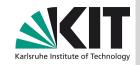

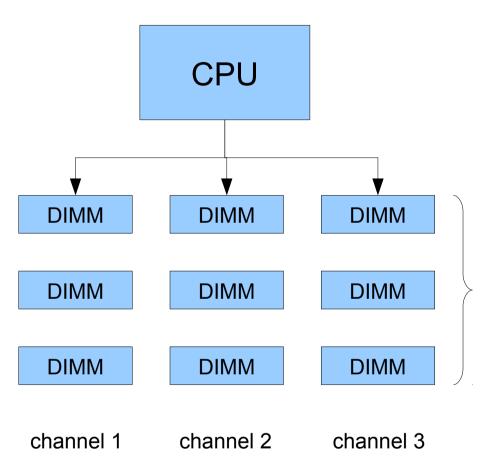

| DPC<br>DIMM per<br>Channel | Xeon<br>X5500 | Xeon<br>E5-2600 |
|----------------------------|---------------|-----------------|
| 1 DIMM                     | 10.6 GB/s     | 12.8 GB/s       |
| 2 DIMMs                    | 8.5 GB/s      | 12.8 GB/s       |
| 3 DIMMs                    | 6.4 GB/s      | 8.5 GB/s        |

### **NUMA Architecture and Data Transfers**

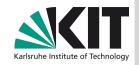

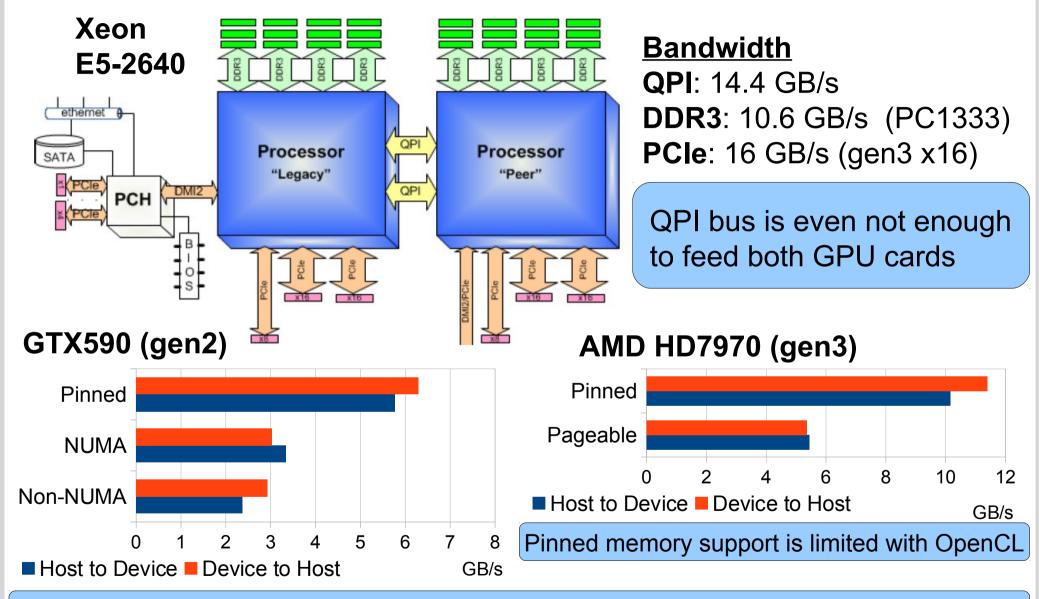

NVIDIA does not support gen3 mode on X79 boards (workaround exits for Win, but not Linux)

### Filtered Back Projection on GPU

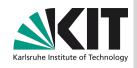

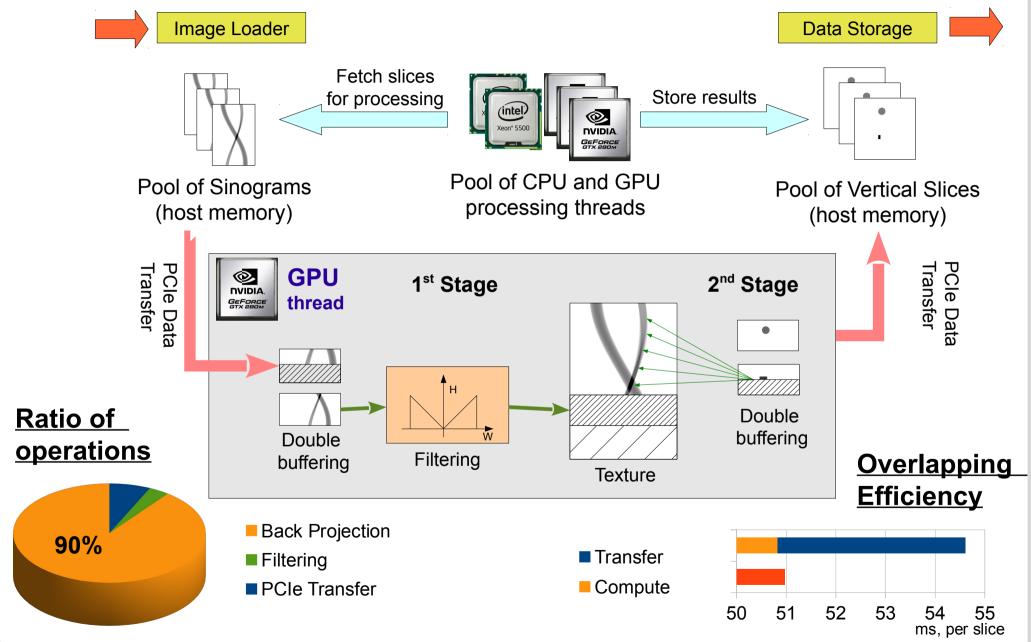

### **Tuning for hardware architectures**

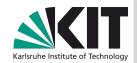

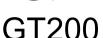

Base version Uses texture engine Fermi +100%

High computation power, but low speed of texture unit

Reduce load on texture engine: use shared memory to cache the fetched data and, then, perform linear interpolation using computation units.

Kepler +75%

Low bandwidth of integer instructions, but high register count Uses texture engine, but processes 16 projections at once and 16 points per thread to enhance cache hit rate

VLIW 1

+530%

Executes 5 independent operations per thread

Computes 16 points per thread in order to provide sufficient flow of independent instructions to VLIW engine

GCN +95°

High performance of texture engine and computation nodes
Balance usage of texture engine and computation nodes to get highest performance

### **Back Projection: Evolution of GPU architectures**

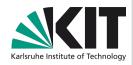

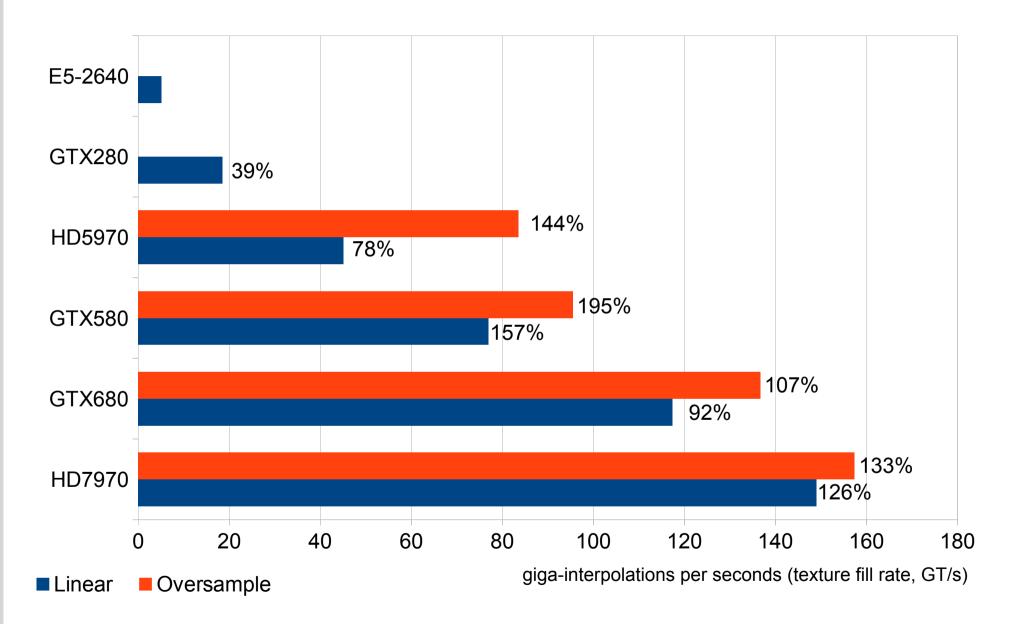

### Adding more GPU devices

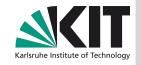

#### **Initialization Time**

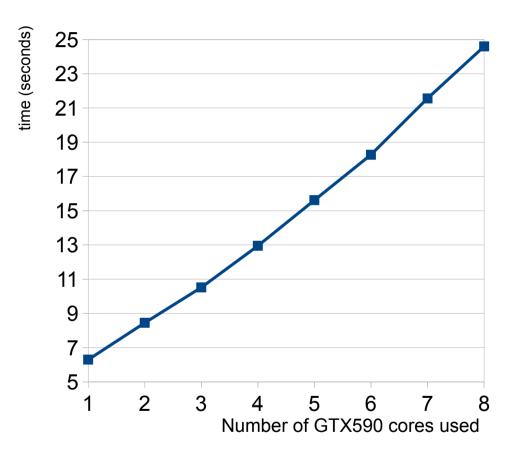

#### **NVIDIA**

- ► Maximum 8-9 GPU cores (not cards) per system. System will not turn on otherwise
- Lan Option ROM have to be turned off in the BIOS
- The PCIe slots, where storage adapters inserted, have to be disabled
- ► ASTRA Lab reported to run 13 GPU cores with modified BIOS
- ► To run more than 5 GPUs, NVIDIA driver have to be force to use MSI interrupts. Crashes will occur otherwise

#### **AMD**

- ▶ 4 GPU cards (single core) working fine, no configuration modifications required
- Dual-core card are working in a single-core mode only

### Handling large data sets

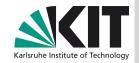

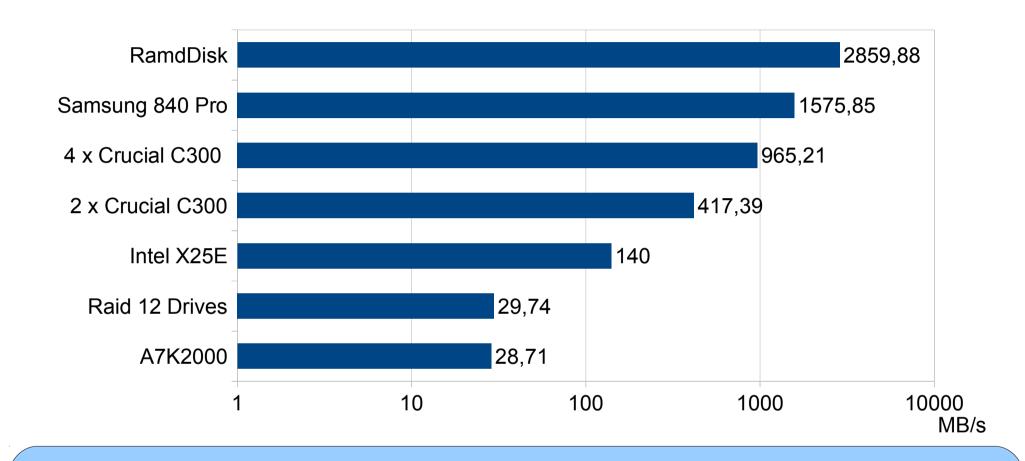

Using SSD drives may significantly increase random access performance to the data sets which are not fitting in memory completely. The big arrays of magnetic hard drives will not help unless multiple readers involved.

### Streaming data: file system caches

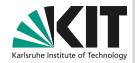

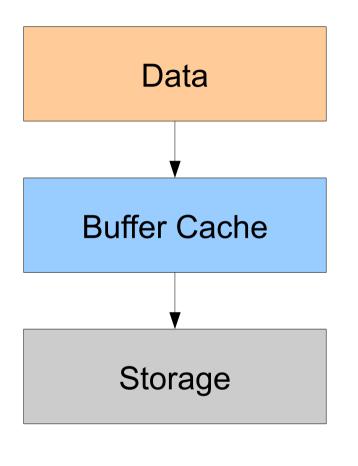

Default data flow in Linux

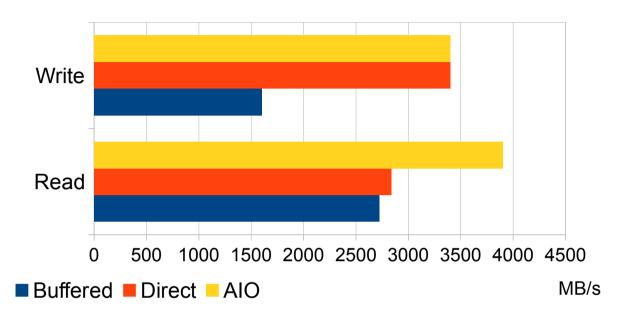

- ► Buffer cache significantly limits maximal write performance
- ► Kernel AIO may be used to program IO scheduler to issue read requests without delays

Optimizing I/O for maximum streaming performance using a single data source/receiver

### **Data Streaming**

### OpenSuSE 12.1 / Kernel 3.3.1 32 disks per 2 raid controllers, raid 60

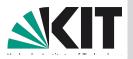

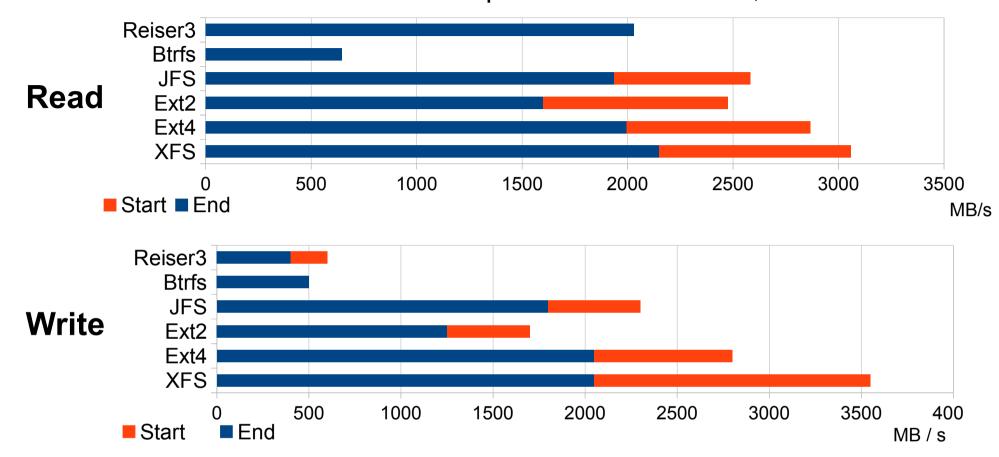

- Used file system matter. And it should be adapted to raid configuration (strip, read-ahead)
- Unless really big number of disks used, the start of partition will be faster than the end)
- ► fallocate may significantly improve performance (allocation unit may be increased during FS creation/mount, XFS supports allocation sizes up to 1GB)
- Ext4 does not support partitions more than 16TB yet
- Real-time feature of XFS is unstable, data is loss is likely

### **Processing Pipeline**

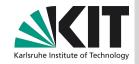

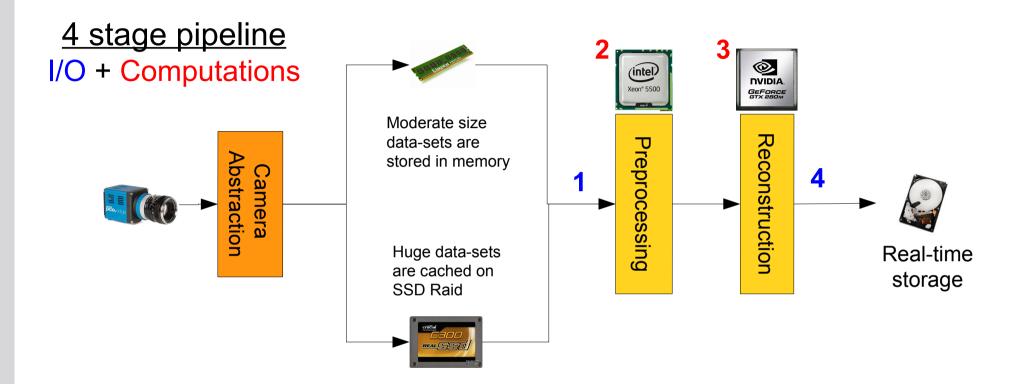

- 1. Reading data from fast SSD Raid-0 (random reads are effective)
- 2. Scheduling and preprocessing using SIMD instructions of x86 CPUs
- 3. Reconstructing on GPUs
- 4. Storing to Raid on magnetic disks (sequential writes are effective)

### **Building a server**

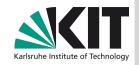

#### Too much external hardware is required

- High speed network
- Storage system (and SSD cache separately preferably)
- High speed Frame Grabber for Camera
- Normally 4-6 high speed PCIe slots per server
- Space for 1-2 GPUs only

#### System cooling is complicated

both GPUs, HDDs, and SSDs produce a lot of heat

#### Extensibility

There is no space to add more storage / computing power

### **UFO Computing Infrastructure**

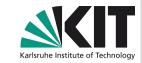

#### Camera

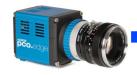

PCO.edge PCO.dimax PCO.4000 CameraLink

850MB/s

External PCIe x16 (8 GB/s)

Ethernet

10 Gb/s

**Storage** 

LSDF

Large Scale Data Facility

SFF8088 (2.4 GB/s)

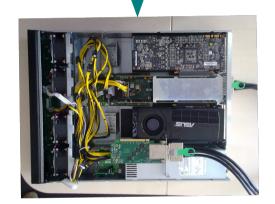

SuperMicro 7046GT-TRF (Dual Intel 5520 Chipset)

CPU: 2 x Xeon X5650 (total 12 cores at 2.66 Ghz)

GPUs: 4 x GTX590 External

Memory: 96 GB / 12 DDR3 slots (192GB max)

Network: Intel 82598EB (10 Gb/s)

Camera Link Frame Grabber (850 MB/s)

Storage: Areca ARC-1880-ix-12 SAS Raid

16 x Hitachi A7K200 (Raid6)

8 x Samsung 840 Pro 510 (Raid0)

#### **External GPU Box**

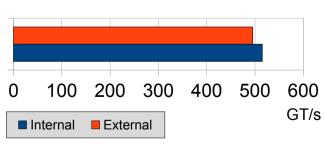

#### SSD Raid

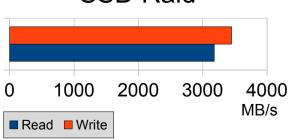

#### SAS Attached Storage

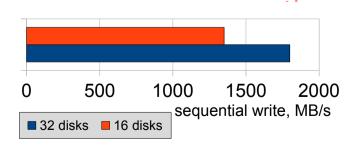

### Filtered Back Projection Performance

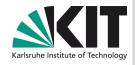

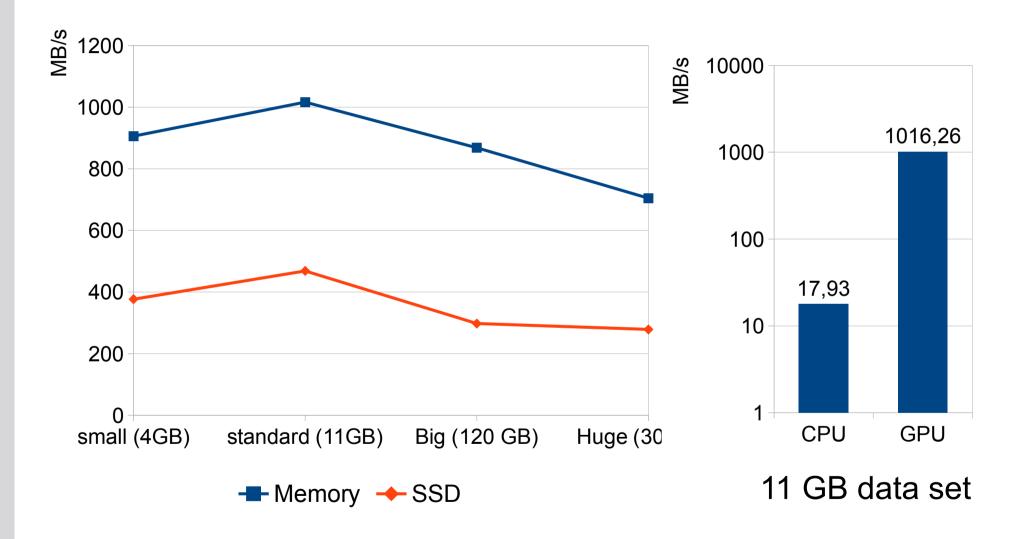

### **PCIe Extension Box**

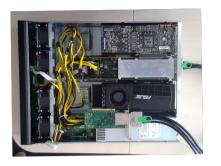

1 x PCIe x16 2.0 4 x GTX590 8 GPU cores

### External GPU Enclosure by One Stop Systems

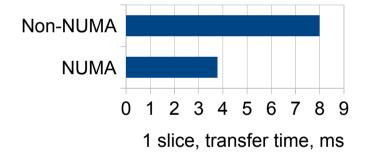

#### With external box configuration

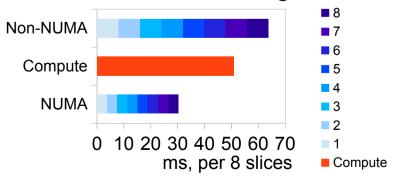

#### **Scalability**

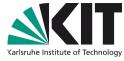

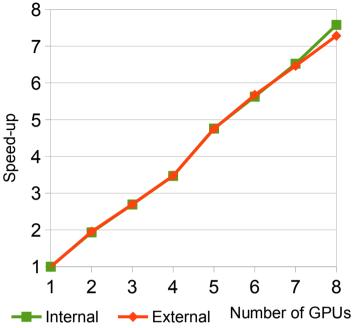

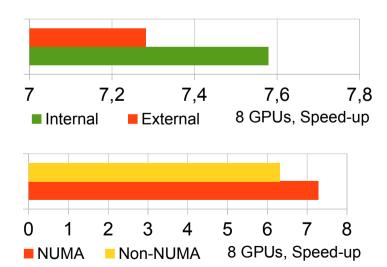

### Scaling up to Cluster

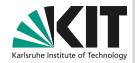

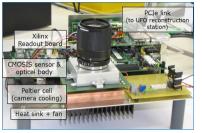

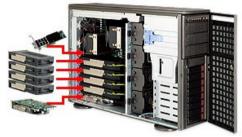

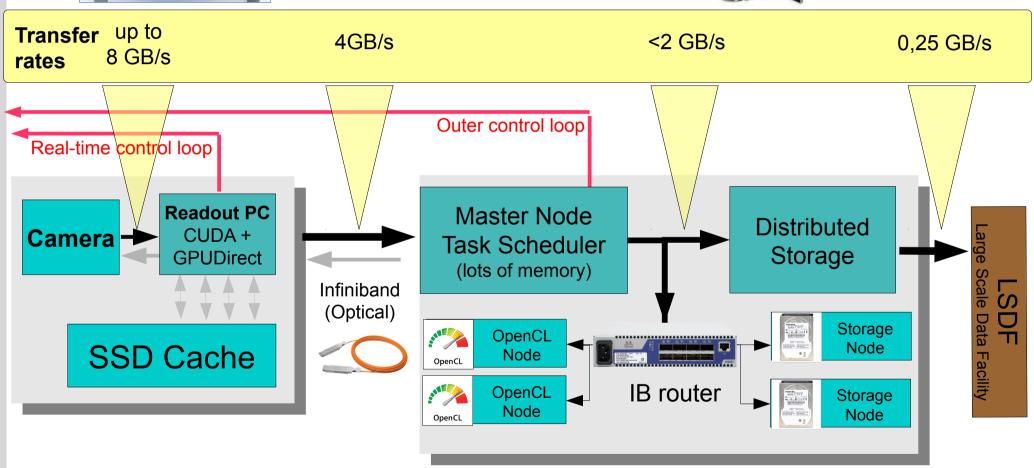

### **Infiniband: Connection and Protocols**

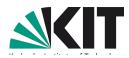

#### **Mellanox ConnectX 3 VPI**

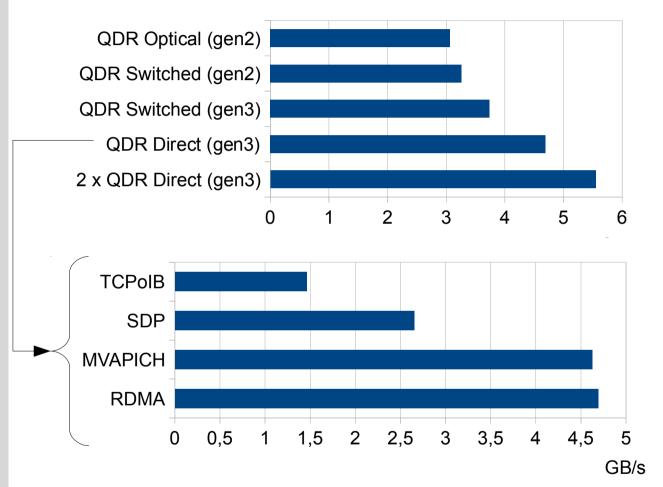

SDP is obsolete by OpenFabric alliance, but we have patches for latest kernels.

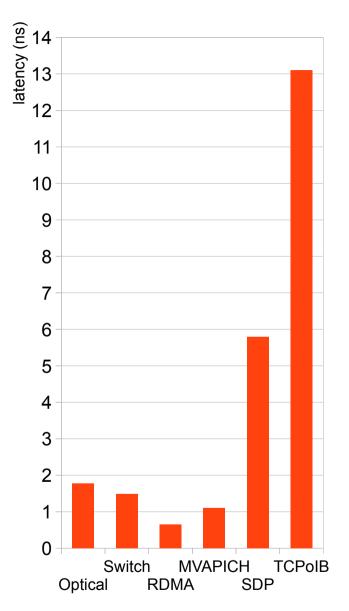

### **Storage Protocols**

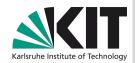

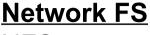

NFS Samba SSHFS Slow

#### **Cluster FS**

Lustre (patched kernel)
Gluster
FhGFS (close-sourced)

Slow if few nodes

#### **Network Devices**

ISCSI (slow) iSER

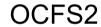

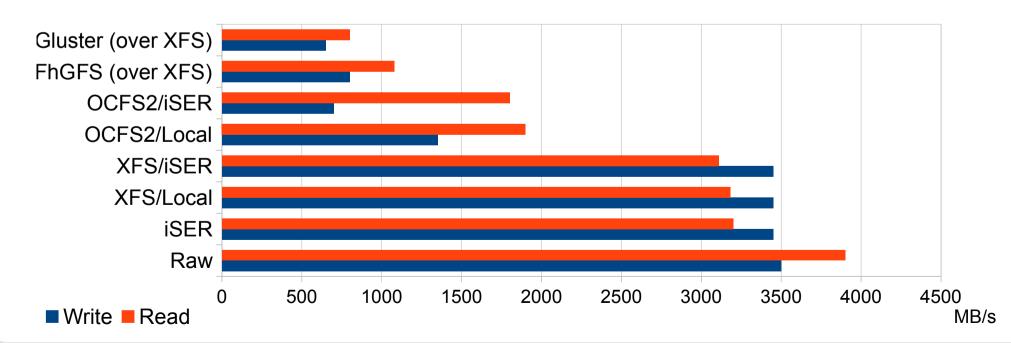

### **UFO Storage Subsystem**

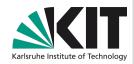

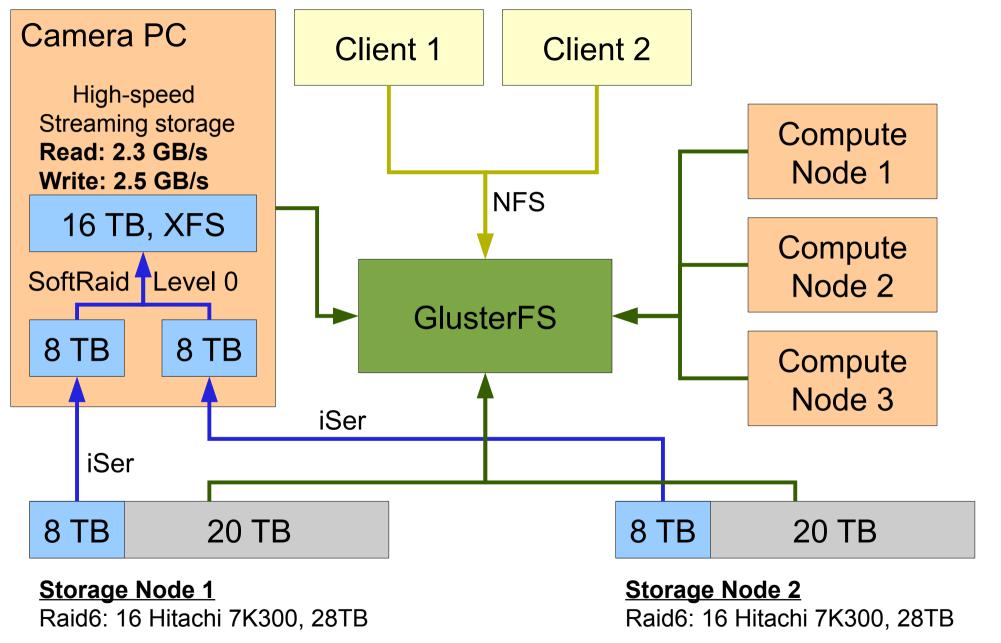

### High-speed Programmable Camera

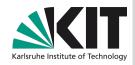

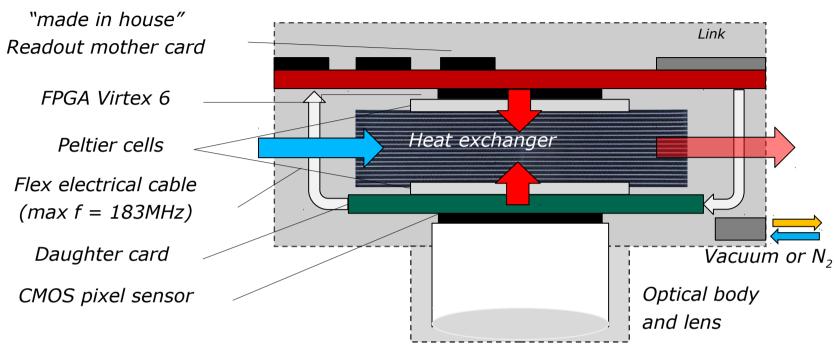

- High speed CMOS sensor
- → 1Mpix, 5000 fps, 10 bits
- Self-trigger & Data compression
- On-line elaborations and control
- Full Programmability
- Direct connection to Infiniband-cluster

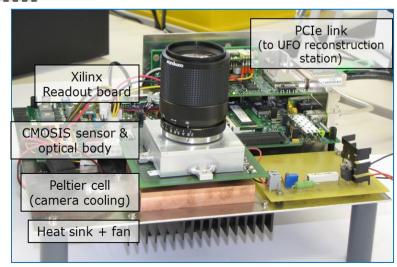

First Prototype

### **Summary**

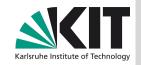

- We are in the age of parallel architectures
- Getting good performance is rather easy, getting ultimate-performance managing multi-gigabyte streams of data is complicated and needs care on multiple levels. The hardware should be carefully selected according to the planned tasks and data rates. The software should be tunned to the selected hardware.
- Streams about 500 MB/s may be processed with a single reconstruction station, cluster is required to handle more data in near real-time.
- Hybrid CUDA/OpenCL system is probably the best approach.
- UFO Parallel Processing Framework is provided to help you to come along some of these difficulties and will be presented in next talk.

#### **Features**

- >Easy Algorithm Exchange
- Camera Abstraction
- >Pipelined Processing
- Glib/GObject, scripting language support with introspection
- OpenCL + automated management of OpenCL buffers

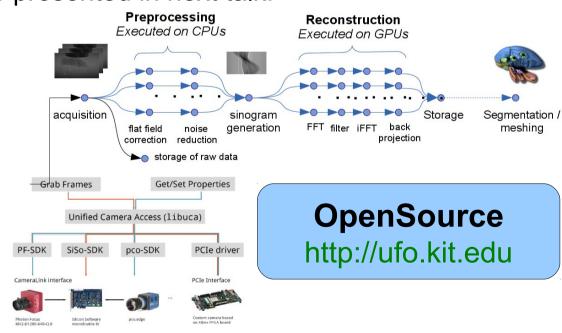